## **Progression pédagogique Première Spécialité SI**

## **Année 2021-2022**

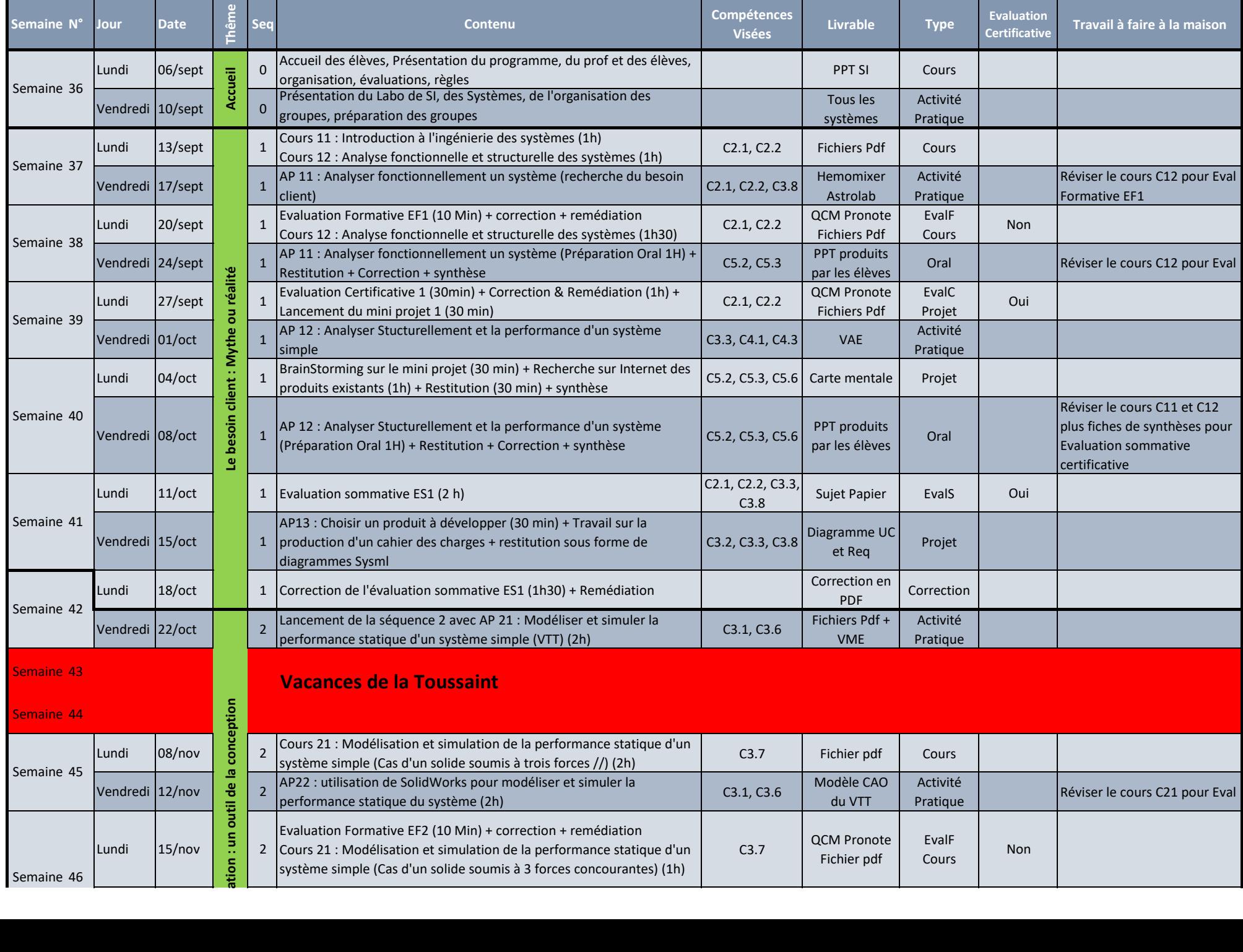

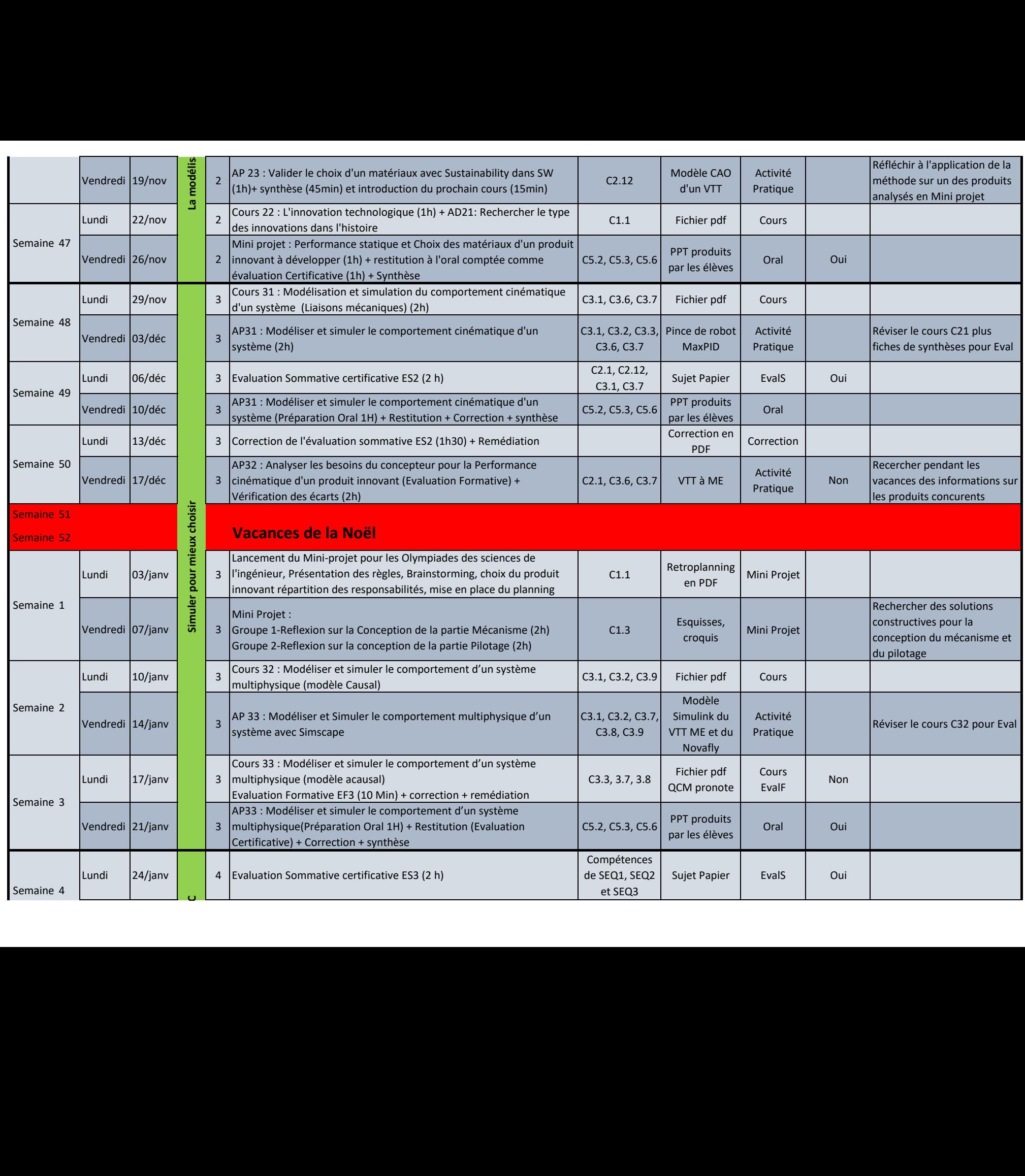

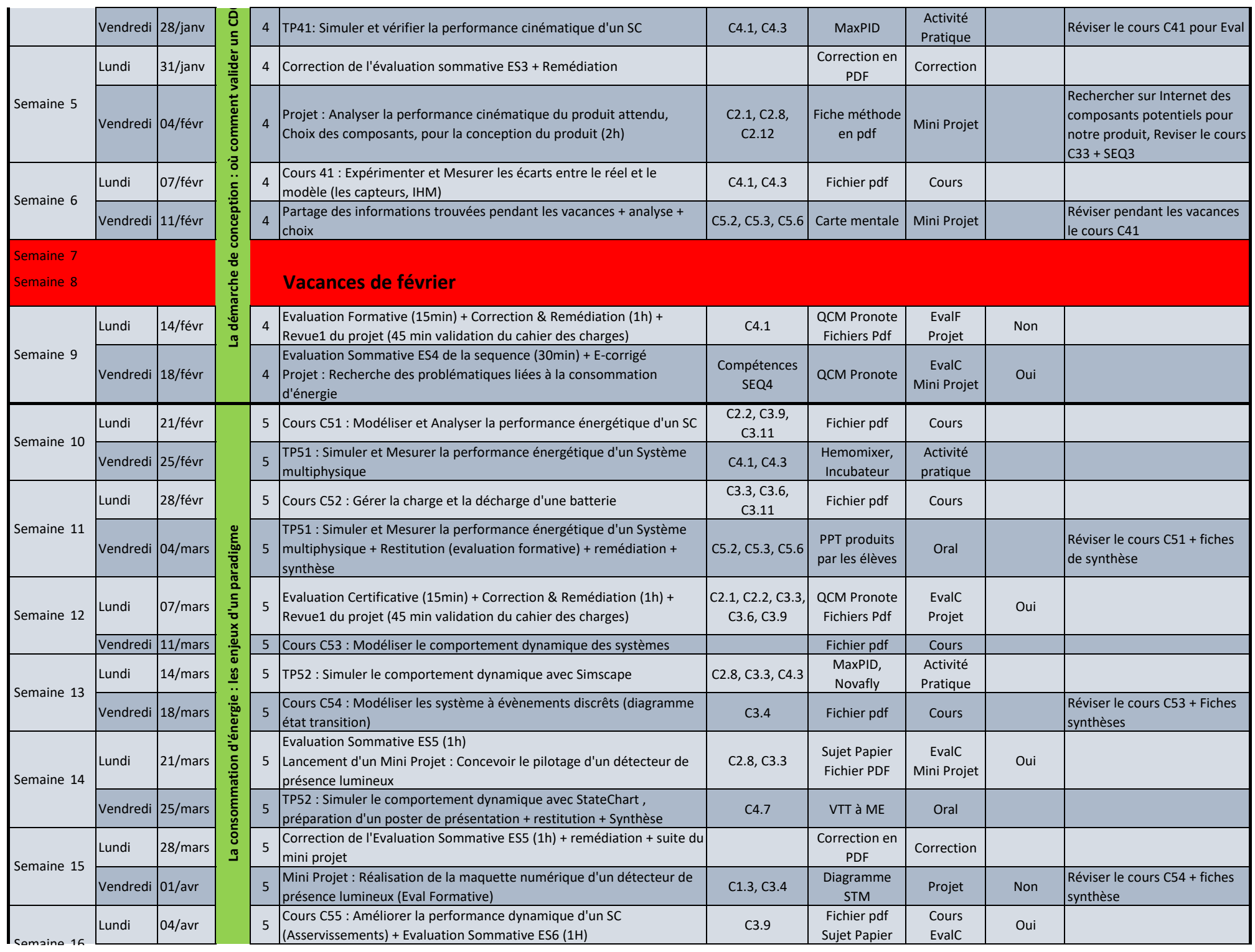

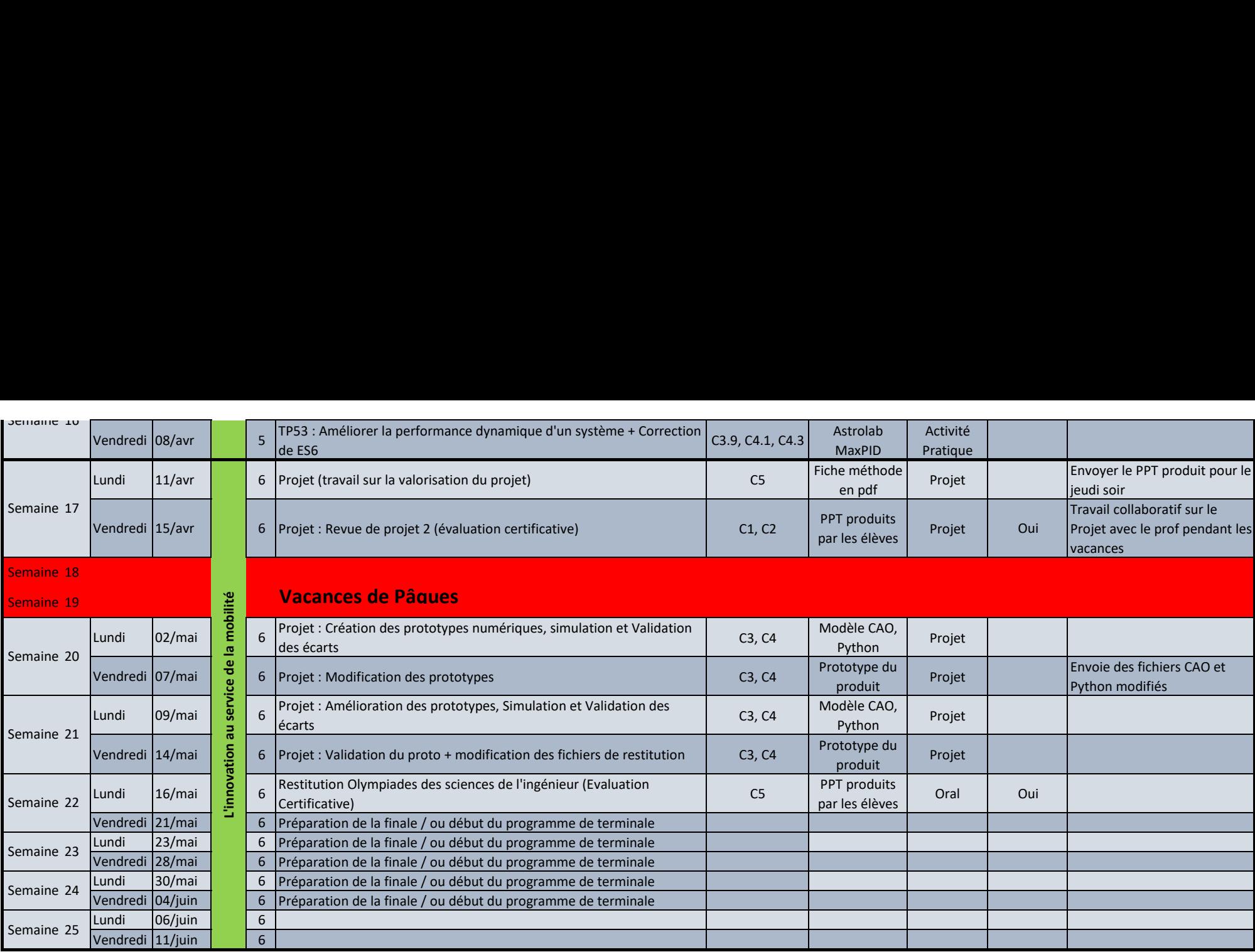